**Sarcini**

#### **1. CUM Transmitem o variabila simpla din PHP in HTML? 1.sablon1.php**

```
<?php
   $hello = 'Salut!';
   require_once('index1.html');
?>
2. index1.html
<html>
   <head>
   </head>
   <body>
     <div>Variabila simpla din php:
        <span><?php echo $hello."</br>"; ?></span>
     </div>
   </body>
</html>
```
**Variabila simpla din php: Salut!**

# **2. CUM Transmiten un masiv din PHP in HTML? Prezentati rezultatul printr-o lista neordonata.**

```
1.sablon2.php
<?php
   $hellom = array('Salut!', "Privet!");
   require_once('index2.html');
?>
2. index2.html
<html>
   <head>
   </head>
   <body>
     <div>Masiv din php:
        <ul>
           <?php foreach ($hellom as $str) { ?>
             <li>
                   <?php echo $str."</br>"; ?>
            </li>
          <?php } ?>
        </ul>
     </div>
   </body>
</html>
```
**Masiv din php:**

- **Salut!**
- **Privet!**

#### **3. CUM Transmiten date din HTML in PHP? Folositi metoda POST 1. index3.html**

```
<html>
   <head>
   </head>
   <body>
     <form method="POST">
       Nume: <input type="text" name="login">
       Parola: <input type="password" name="password">
       <input type="submit" value="OK">
     </form>
   </body>
</html>
Nume: Parola:
                          OK
```
## **3. CUM primim date din HTML in PHP? Folositi metoda POST 1. sablon3.php**

```
<?php
   if(!empty($_POST))
   {
     echo '<pre>';
      print_r($_POST);
      die();
   }
   require_once('index3.html');
?>
Array
(
   [login] => mihai
   [password] => 123456789
)
```
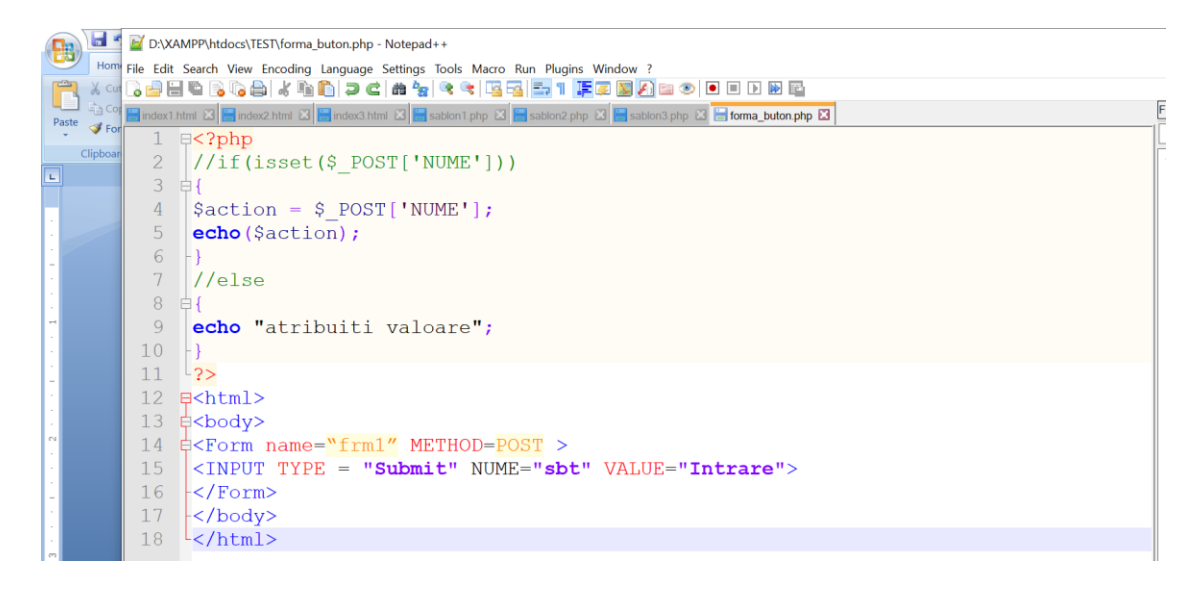

## **Notice**: Undefined index: NUME in **D:\XAMPP\htdocs\TEST\forma\_buton.php** on line **4** atribuiti valoare

Intrare

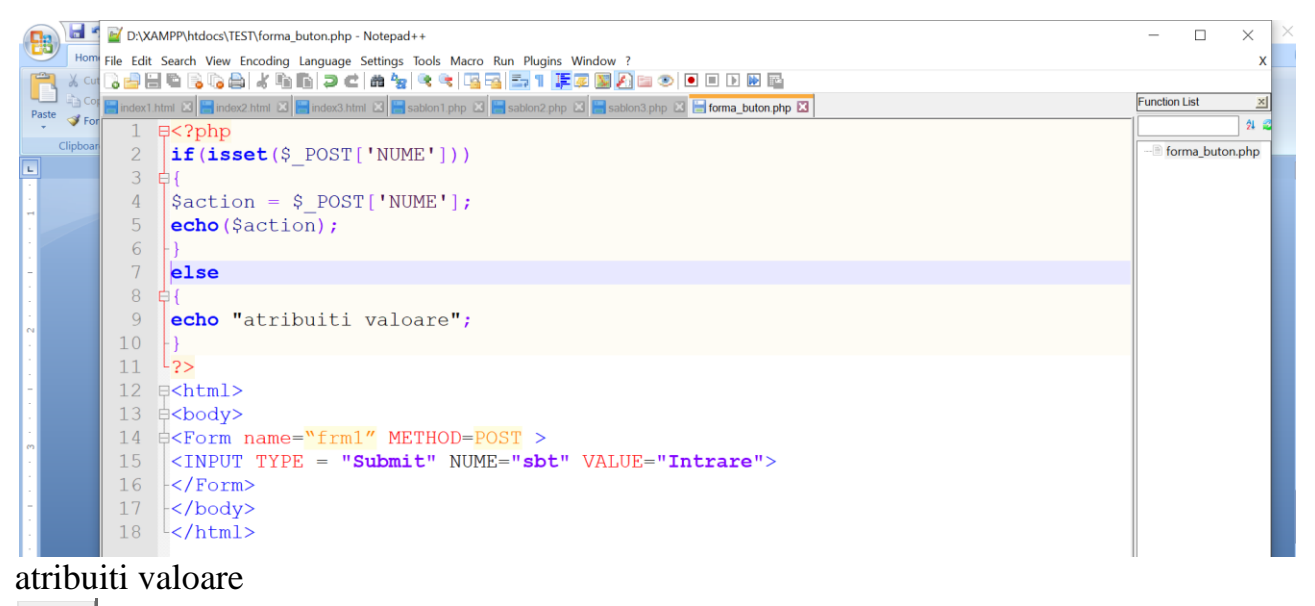

Intrare

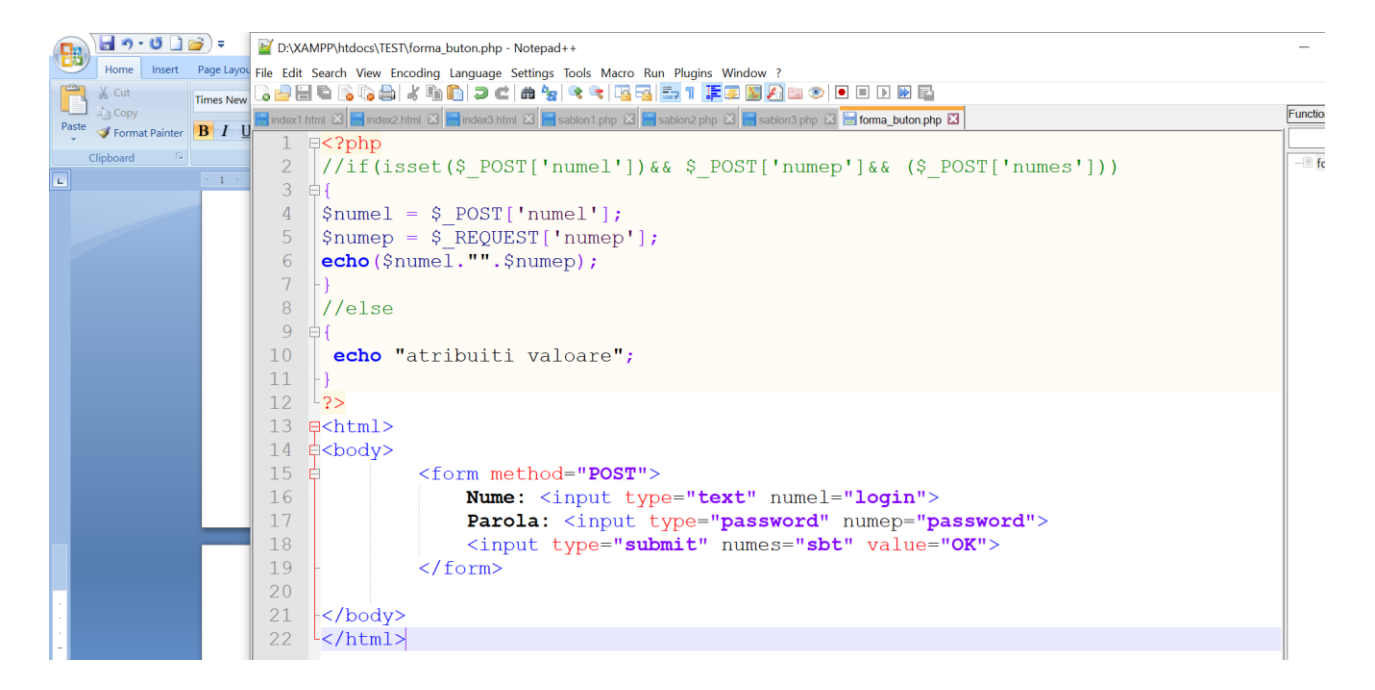

**Notice**: Undefined index: numel in **D:\XAMPP\htdocs\TEST\forma\_buton.php** on line **4**

**Notice**: Undefined index: numep in **D:\XAMPP\htdocs\TEST\forma\_buton.php** on line **5** atribuiti valoare

Nume: <u>Parola:</u> OK

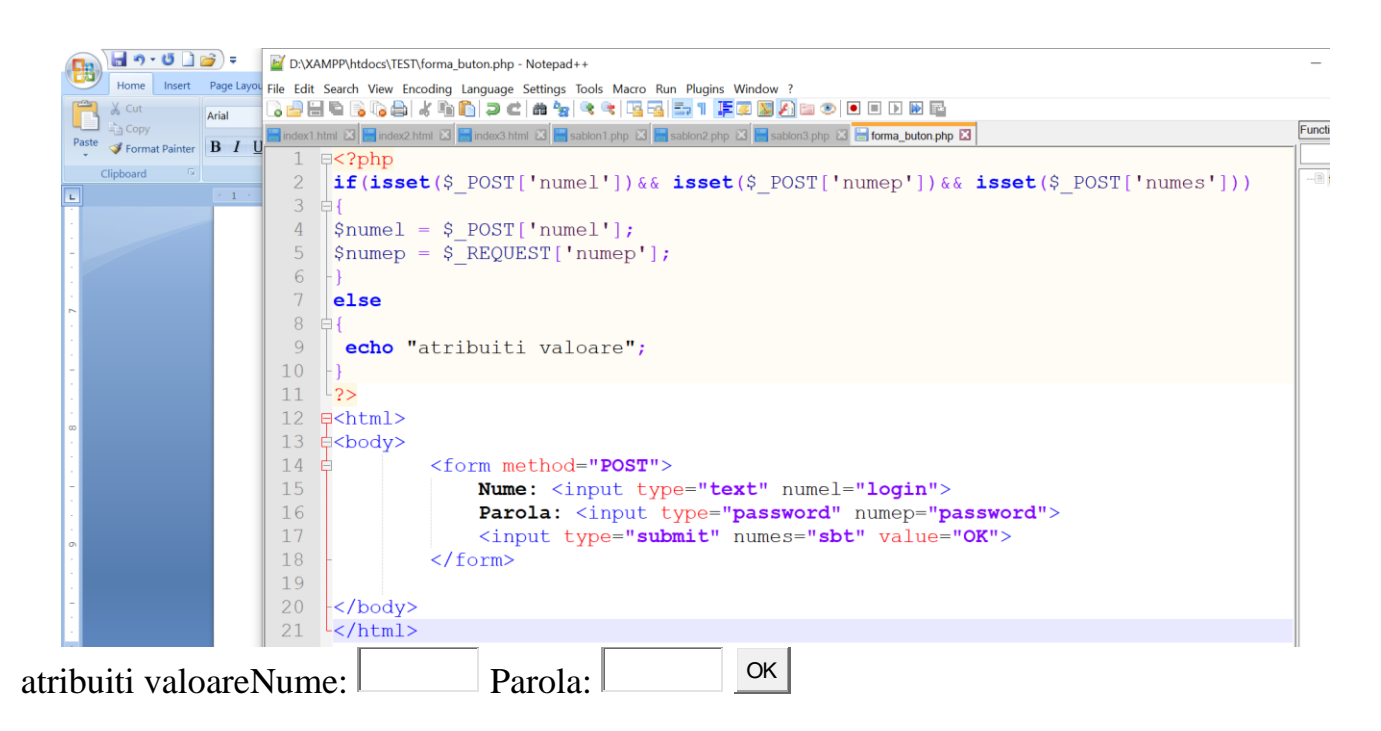

 $Isset() - ??$ 

```
if(isset($_POST['name']) && isset($_POST['email']) &&....)
{
   // If isset then assign data to variable $name = $_POST['name'],...
}
else
{
   // Redirect to the error page
}
```
# **'AND' vs '&&' as operator in PHP**

**The AND** operator is called logical operator. It returns true if both the operands are true. **The &&** operator is called logical operator. It returns true if both operands are true.

## **Functia isset()**

**Funcția isset () este utilizată pentru a verifica dacă o variabilă este setată sau nu**. Dacă o variabilă este deja **unset** cu funcția **unset (),** aceasta nu va mai fi setată. Funcția **isset () returna false** dacă variabila de testare conține o valoare **NULL**.

**Versiunea:**

(PHP 4 in sus)

**Sintaxa:**

#### **isset(variable1, variable2......) Parameter:**

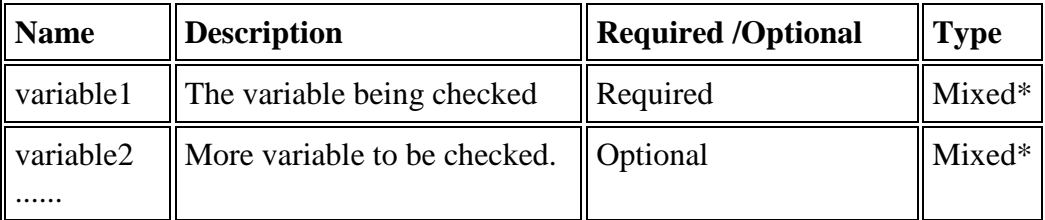

\*Mixed: Mixed indicates that a parameter may accept multiple (but not necessarily all) types.

## **Return value:**

**TRUE** daca variabilile (variable1,variable2..) exista si au valori neegale cu NULL, FALSE.

**Value Type**: Boolean.

### **Pictorial presentation of PHP isset() function**

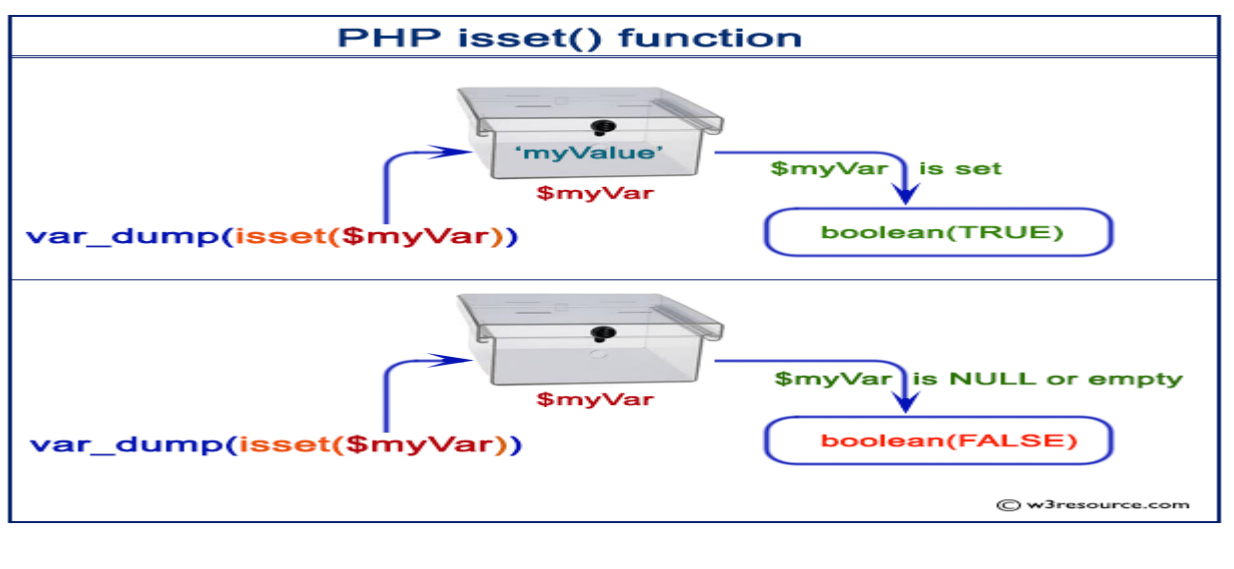

### **Example:**  $\langle$ ?php  $$var1 = 'test';$  // $$var1 = 'test';$ var\_dump(isset(\$var1)); ?> Output : bool(true) //bool(false)

# **MAI ESTE O FUNCTIE**

**Funcția empty()** este utilizată pentru a verifica dacă o variabilă este *"goală/curata/nu are nimic in ea"* sau *nu*. Adesea, este posibil să întâlnim un scenariu, când trebuie să scrieti un cod dacă o variabilă este *"goală/curata/nu are nimic in ea"*sau un alt lucru dacă nu este așa. În aceste situații, funcția **empty()** este utila.

## **Versia:**

(PHP 4 in sus)

**Sintaxa:**

**empty(var\_name) Return value: FALSE** dacă var\_name are o valoare non-goală și valoare non-zero. **Value Type**: Boolean **List of empty things** :  $\bullet$  "0" (0 as a string)  $\bullet$  0 (0 as an integer)

- "" (an empty string)
- NULL
- FALSE
- "" (an empty string)
- $arrow( )$  (an empty array)
- \$var\_name; (a variable declared but without a value in a class)

# **Sarcina!!**

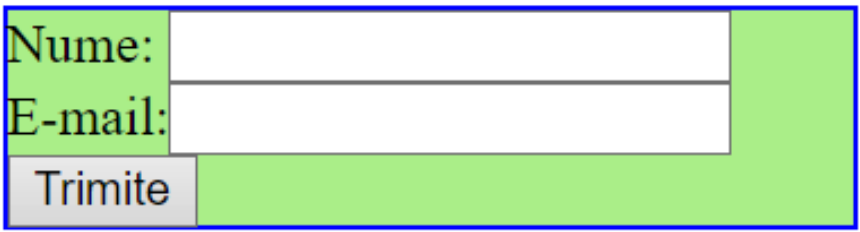

```
<!doctype html> 
\langlehtml\rangle\langle head \rangle\leqmeta charset="utf-8" />
<title>Title</title>
<meta name="viewport" content="width=device-width, initial-scale=1" /> 
</head> 
<body> 
       <div style="width:250px; background:#aaee88; border:1px solid blue;"> 
               <form action="" method="post"> 
                Nume: \langleinput type="text">\langleinput>\langlebr>
                E-mail:<input type="text"></input><br/><br>br>
                <input type="submit" value="Trimite"></input> 
                </form> 
       </div> 
</body>
```
</html>

# Sarcina!!

- $\bullet$  Linie 1
- $\bullet$  Linie 2
- $\bullet$  Linie 3

```
<!doctype html> 
<html> 
<head> 
<meta charset="utf-8" /> 
<title>Title</title> 
<meta name="viewport" content="width=device-width, initial-scale=1" /> 
</head> 
<body> 
<div style="width:180px; background:#88aafe; border:5px outset #888888;"> 
       <ul> 
              <li>Linie 1</li> 
              <li>Linie 2</li> 
              <li>Linie 3</li> 
       </ul> 
</div> 
</body> 
</html>
```
# **Function array\_key\_exists()**

**Array\_key\_exists ()** este o funcție a PHP și este utilizată pentru a verifica dacă o cheie sau un index specific este prezent în interiorul unui masiv sau nu. Funcția returnează **True** dacă cheia specificată se găsește în masiv, în caz contrar, returnează **fals.**

**Syntax**:

**array\_key\_exists(\$index, \$array)** 

**Type**

### **boolean**

**Parametri: Această funcție are două argumente** 

**1. \$index (obligatoriu): acest parametru se referă la cheia care trebuie căutată într-un masiv de intrare.**

**2. \$array (obligatoriu): Acest parametru se referă la masivul original în care dorim să căutăm indicele de cheie dat.**

**Valoare de returnare: Această funcție returnează o valoare booleană adică, TRUE sau FALSE, în funcție de faptul dacă cheia este prezentă în tablou sau nu.**

**Notă: Tastele amplasate vor returna rezultatul ca FALSE.**

```
<!DOCTYPE html> test3_html.php
<html> 
<head> 
   <title> 
     Cum chemam o functie PHP printr-un clik de buton 
   </title> 
</head> 
<body style="text-align:center;"> 
   <h4> Cum chemam o functie PHP printr-un clik de buton </h4> 
   <?php
          if(array_key_exists('button1', $_POST)) 
              { button1(); } 
     else 
             if(array_key_exists('button2', $_POST)) 
              { button2(); }
     function button1() 
             { echo "A fost selectat Button1"; } 
     function button2() 
             { echo "A fost selectat Button2 "; }
   ?> 
   <form method="post"> 
     <input type="submit" name="button1"
          class="button" value="Button1" /> 
     <input type="submit" name="button2"
          class="button" value="Button2" /> 
   </form> 
</head> 
</html>
Cu rezultatele
```
*Cum chemam o functie PHP printr-un clik de buton*

A fost selectat Button2

Button1 | Button2

## **PHP si pagina Web dinamica**

Ati realizat in Lucrarea de laborator nr 1 cind ati amplasat citeva pagini html (1.htm, 2.htm, 3.htm…) cu design similar in una singura cu acelasi aproape design – index.php – cu un continut aproximativ

<!—Antet paginii... -->

<!—Meniul paginii -->

 $\alpha$  href='index.php?numPage=1'>Partea 1 $\alpha$ 

 $\alpha$  href='index.php?numPage=2'>Partea 2 $\alpha$ 

 $\alpha$  href='index.php?numPage=3'>Partea 3 $\alpha$ 

## **<?php**

/\* conectarea continutului paginii in dependenta de parametrul transmis – numarul partii paginii \$numPage: \*/

\$numPage=\$\_GET["numPage"];

Include(\$numPage.".html");

**?>**

<!—Partea de jos a paginii... -->

# **Transmiterea datelor din Javascript in PHP**

Exista 3 metode de transmitere a datelor din Javascript in PHP care corespund celor 3 metode de adresare a browser-ului la server

GET - datele sunt transmise în bara de adrese;

POST - trimiterea datelor formularului prin Submit/Trimite (reîncărcare pagină);

Cookie - trecerea cookie-urilor (cookie-urile) și citirea acestora la momentul încărcării scriptului PHP.

#### Exemplul precedent de pagina dinamica in PHP

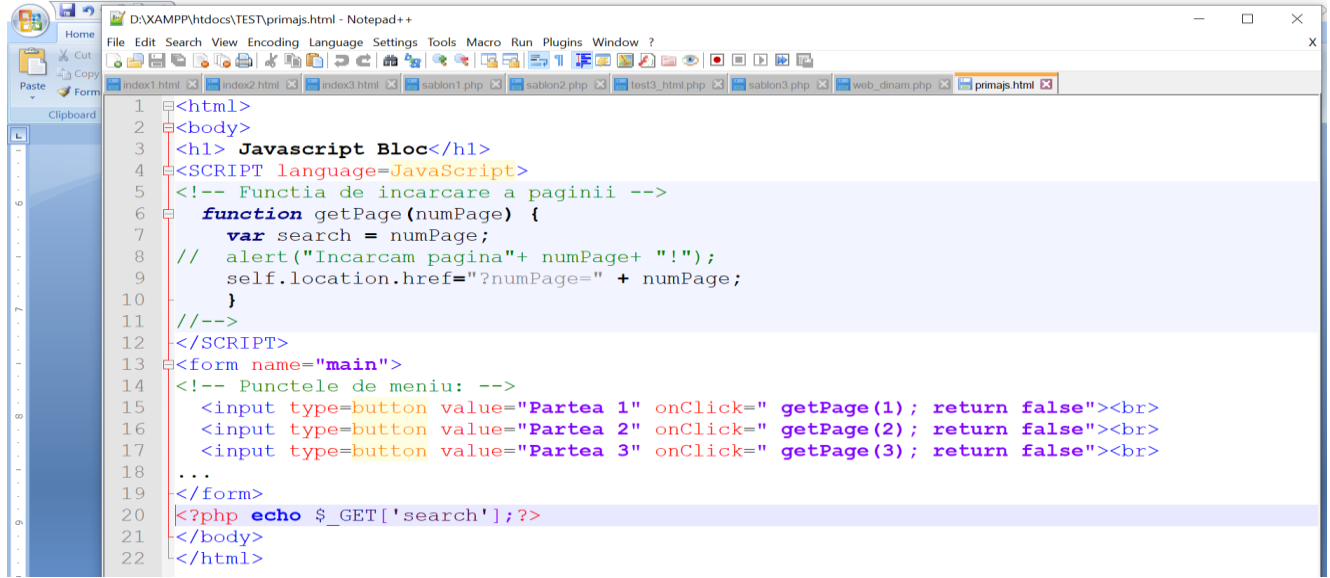